## 最佳化方法與應用 **MA5037**

**Homework Assignment 3**

Due Jan. 17. 2024

注意:繳交作業時請同時附上程式以及相關執行結果(第二題第二小題以及第三題)。

**Problem 1.** 在這個問題中我們將建立一個取名為 "Wolfe step" 的 matlabl 函數,它的功能是在給 定函數 *f* 及它的 gradient *∇f*(以及一些其它的參數)後能給出滿足 Wolfe condition 以及 Strong  $W$ olfe condition 的步長 α。給定函數  $f : \mathbb{R}^n \to \mathbb{R}$  以及它的 gradient  $g$  ( 或是逼近  $\nabla f$  的函數)、第  $k$  步起點  $x_k$  以及第  $k$  步下降方向  $p_k$  以及滿足  $0 < c_1 < c_2 < 1$  的常數  $c_1$  與  $c_2$ 、則

 $\alpha = \text{Wolfe step}(f, q, x_k, p_k, c_1, c_2, \text{SWITCH})$ .

其中 SWITCH = 0 時則 *α* 滿足 Wolfe condition

$$
f(x_k + \alpha p_k) \leq f(x_k) + c_1 \alpha g(x_k)^{\mathrm{T}} p_k,
$$
  

$$
g(x_k + \alpha p_k)^{\mathrm{T}} p_k \geq c_2 g(x_k)^{\mathrm{T}} p_k,
$$

而 SWITCH = 1 時則 *α* 滿足 Strong Wolfe condition

$$
f(x_k + \alpha p_k) \leq f(x_k) + c_1 \alpha g(x_k)^{\mathrm{T}} p_k,
$$
  

$$
|g(x_k + \alpha p_k)^{\mathrm{T}} p_k| \leq c_2 |g(x_k)^{\mathrm{T}} p_k|,
$$

試依照下列的方法寫下 Wolfe step 這個函數:

依序確認 1, 0*.*5, 這兩個數是否有滿足 Wolfe condition/Strong Wolfe condition 的數,第一個滿 足條件的數設為 α。若上述數字沒有任何一個滿足 Wolfe condition/Strong Wolfe condition, 改依 序確認 0*.*75, 0*.*25 這兩個數字是否滿足該條件,第一個滿足條件的數設為 *α*。若無,則改依序確認 0*.*875, 0*.*625, 0*.*375, 0*.*125 這四個數是否有滿足 Wolfe condition/Strong Wolfe condition,第一個滿 足條件的數設為 *α*,依此方式類推進行,直到找到 *α* 為止。注意到上述的數字在二進位之下,是 依序搜尋:

$$
1, 0.1, 0.11, 0.01, 0.111, 0.101, 0.011, 0.001, \cdots.
$$

注意到這個方法不是很有效率找到滿足 Wolfe condition/Strong Wolfe condition 步長的方法! 事實上一般很難有快速的方法找到滿足 Wolfe condition/Strong Wolfe condition 的步長,因此才會 有 back-tracking 的方式(加上取 *c*<sup>1</sup> 很靠近 0 和 *c*<sup>2</sup> 很靠近 1 來取巧)。

**Problem 2.** Let *A* be an  $n \times n$  positive definite matrix, and *b* be an  $n \times 1$  column vector.

- 1. Consider solving  $Ax = b$  using the conjugate gradient method. Write a matlab<sup>®</sup> function named CG with
	- (a) input variables: A, b, the initial guess  $x_0$ ;
	- (b) output variables: the collection of iterates x; that is,  $x = [x_1, x_2, \dots, x_n]$  in which each iterate  $x_k$  is a column vector. If the solution  $x_*$  if found at the  $\ell$ -th step for some  $\ell < n$ ,  $x = [x_1, x_2, \cdots, x_{\ell-1}, x_*].$

In other words,

$$
x = CG(A, b, x_0).
$$

2. Randomly generate a positive definite matrix *A* with clustered eigenvalues. Use the code in part 1 to observe  $\log_{10}(\Vert x_k - x_* \Vert_A^2)$  and see if you obtain something like

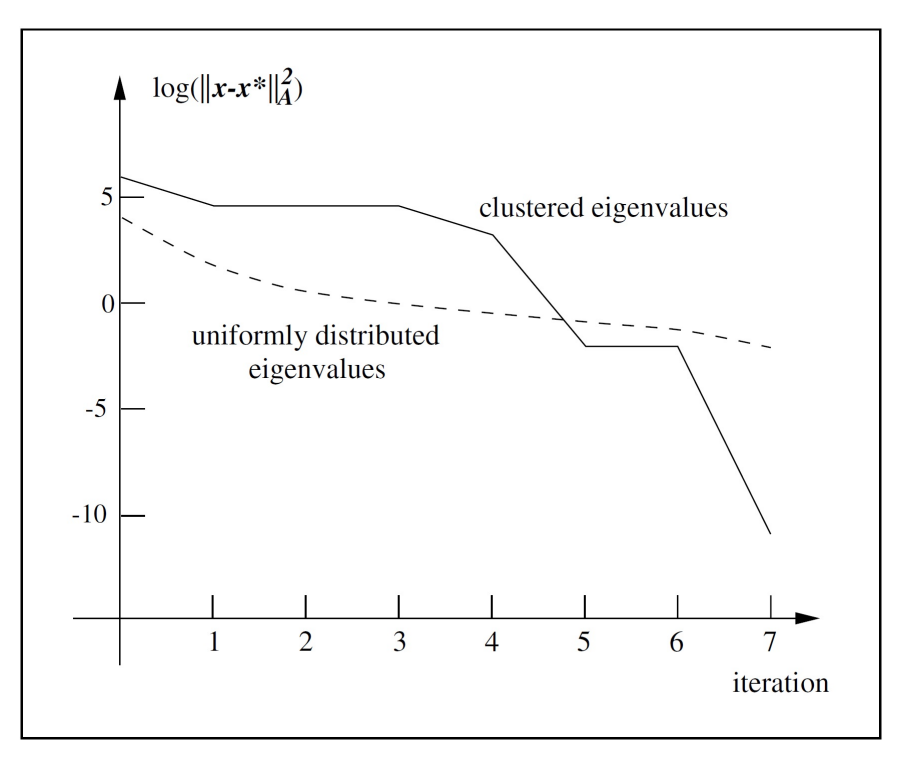

**Problem 3.** Let  $f : \mathbb{R}^2 \to \mathbb{R}$  be a function given by

$$
f(x,y) = xe^{-x^2 - y^2}
$$

whose gradient and Hessian are given respectively by

$$
(\nabla f)(x, y) = e^{-x^2 - y^2} [1 - 2x^2; -2xy]
$$

and

$$
(\nabla^2 f)(x, y) = e^{-x^2 - y^2} \begin{bmatrix} 4x^3 - 6x & 4x^2y - 2y \\ 4x^2y - 2y & 4xy^2 - 2x \end{bmatrix}.
$$

1. Implement the nonlinear conjugate gradient method Algorithm FR, PR and HS with  $x_0 =$ (0*.*5*,* 0*.*5) and stopping criteria

$$
\|\nabla f_k\|_{\infty} < 10^{-5} (1+|f_k|).
$$

Make a table like the one given in the last slide of Chapter 5.

2. Implement the DFP and BFGS methods with  $H_0$  given by equation (23) on page 81 in the slide of Chapter 6, and choose an  $x_0 = (0.5, 0.5)$ . Compare the Hessian matrices with  $B_k$  generated by the DFP and the BFGS methods. Is the DFP method less effective than the BFGS method in approximating the Hessian?